УДК 332.145 І.В. Кононенко, К.С. Букрєєва

# **Програмне забезпечення з оптимізації портфеля проектів підприємства для планового періоду**

*Нац*i*ональний техн*i*чний ун*i*верситет* «*ХП*I»

Подано загальну характеристику і описано функціональні можливості програми «Оптимізація портфелів», створеної для реалізації методу оптимізації портфеля проектів підприємства для планового періоду. Розв'язано задачу формування портфеля критичних технологій в енергетиці.

*Ключові слова***:** проект, портфель проектів, оптимізація, програмне забезпечення, енергетика.

## **1. Вступ**

Програмні продукти є важливим інструментом ведення бізнесу і управління проектами, без них неможливо здійснювати повноцінне планування і вести розрахунки.

 Поява програмного забезпечення для управління портфелями проектів організації й зростання попиту на нього є закономірною відповіддю на загострення конкуренції, нестабільність навколишнього середовища і бажання не лише виживання, але й перемоги в складній конкурентній боротьбі.

Одним із шляхів виживання і нарощування можливостей підприємства у посткризовий період є стратегія диверсифікації діяльності. При цьому компаніям доводиться розглядати можливості здійснення проектів в галузях, в яких у них немає достатнього досвіду з відбору проектів. Завдання формування оптимального або навіть раціонального портфеля проектів стає особливо складним і відповідальним. Для його вирішення авторами було розроблено модель і метод оптимізації портфеля проектів підприємства для планового періоду [1, 2]. Для реалізації методу і розв'язання реальних завдань оптимізації портфелів проектів існувала необхідність у створенні програмного продукту.

## **2. Постановка завдання**

Цілями роботи є створення програмного забезпечення «Оптимізація портфелів», призначеного для оптимізації портфелів проектів підприємства за рядом критеріїв для заданого періоду планування, проведення тестових розрахунків, а також розв'язання реального завдання в галузі енергетики.

## **3. Аналіз існуючих методів і публікацій**

Світовий ринок програмного забезпечення для управління портфелями проектів бурхливо розвивається. Інструментальні засоби, присутні на ринку, використовують різні підходи для оцінювання проектів і формування портфелів проектів [3].

Програмні продукти з управління портфелями проектів забезпечують консолідацію за даними вибраних проектів і ресурсів у звітах, дають змогу встановлювати пріоритети проектів з візуалізацією порівнянь з фінансів (наприклад, за освоєним обсягом), та інших вимірів (ризиків, цілей бізнесу, вирівнювання за стратегією) [4].

На ринку діє велика кількість компаній, що випускають програмні продукти з управління. Оцінюванням даного ринку займаються Bulter Group, Gartner Group, IDC і Forrester Research [5,6]. Їхні звіти визнані кращими на ринку PPM Tools і використовуються при виборі інформаційних систем компаніями. Крім того, ці огляди служать орієнтиром для розвитку функціональності програмних продуктів.

Програмний продукт Microsoft Office Project Portfolio Server найбільш поширений на російському і українському ринках проектних інструментів. Він допомагає організаціям у питаннях ідентифікації, вибору та управління портфелем проектів, який найкраще співвідноситься з їхньою бізнес-стратегією. IBM Rational Portfolio Manager (IBM RPM) - це програмне рішення компанії IBM для управління портфелем проектів. Воно дозволяє організації об'єднати всі проекти і програми у портфелі і в реальному часі приймати управлінські рішення за всіма проектами, відносно ризиків, бюджету, завдань, проблем. Цей програмний продукт побудовано повністю на основі Стандарту з управління портфелями проектів [4]. Серед інших відомих програмних продуктів – програмне рішення Primavera P6 компанії Primavera, інструмент компанії Hewlett-Packard - HP Project Portfolio Management Center PPM, інструмент PlanView Enterprise компанії Planview. Вони відрізняються широкою функціональністю, дозволяють управління портфелем проектів, але не дають можливості сформувати оптимальний портфель проектів [6].

Основним недоліком усіх наведених програмних продуктів є відсутність чіткої формалізованої системи вибору проектів у портфель. Жоден програмний комплекс не дозволяє сформувати портфель проектів на заданий період часу.

## **4. Загальна характеристика і функціональні можливості програмного забезпечення «Оптимізація портфелів»**

Для практичної реалізації методу формування портфеля підприємства для планового періоду [1,2] було розроблено програмне забезпечення «Оптимізація портфелів».

Програма «Оптимізація портфелів» написана в інтегрованому середовищі Eclipse 3.5 Galileo на мові програмування Java. Для зберігання необхідної вхідної інформації та результатів створено базу даних. Для цього використовувались засоби системи управління базами даних SQL Server 2005. За допомогою бібліотеки Hibernate розроблено інтерфейс користувача.

Програма дозволяє ввести і розрахувати оцінки за чотирма групами критеріїв для кожного проекту, задати обмеження з прибутку, доходу, інвестицій при відборі портфелів проектів, а також вихідні економічні дані для кожного проекту, визначити множину портфелів проектів, автоматизувати формування портфелів проектів залежно від періоду планування та існуючих обмежень і проаналізувати отримані результати.

Програма «Оптимізація портфелів» орієнтована на користувачів з різним рівнем підготовки (новачки, професіонали), які володіють методами формування портфелів проектів, управління проектами та умінням роботи з прикладними програмами.

Діаграма варіантів використання, подана на рис. 1, відображає можливості використання програми користувачем. При проведенні дослідження є можливість вибрати проекти для формування портфеля, дані для дослідження, а також можливість переглянути оптимальний портфель і алгоритм розв'язання задачі за ітераціями.

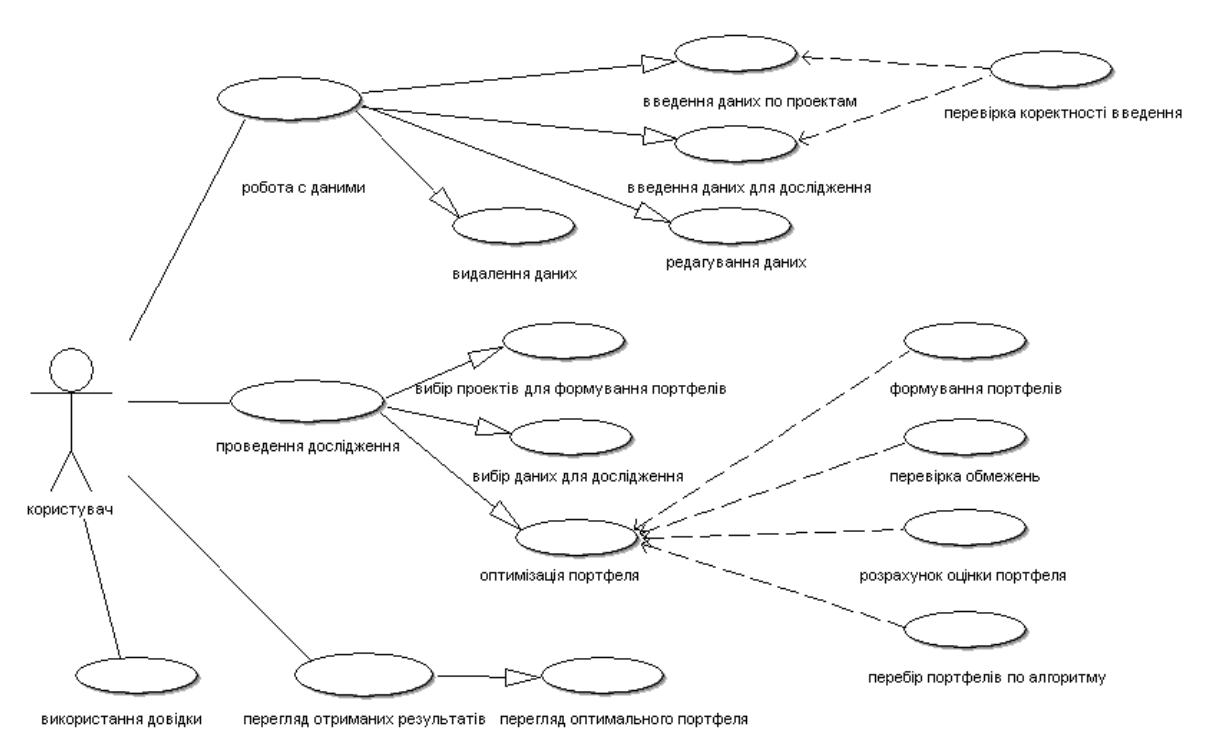

Рис. 1. Діаграма варіантів використання

ER – модель для заданої предметної області подано на рис. 2. Ця модель складається з сутностей, що описують проект, організацію, галузь, підгалузь, критерії, дослідження, обмеження, плановий період.

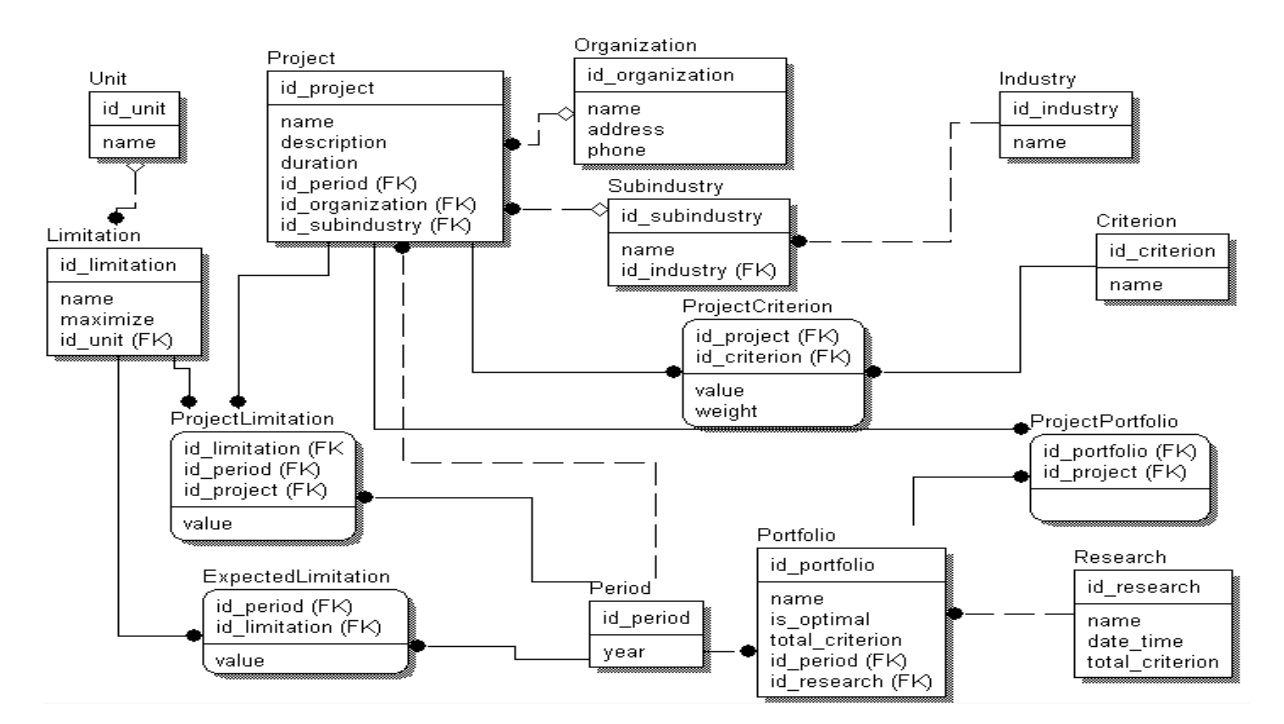

Рис. 2. ER-модель

## **5. Тестування програми оптимізації портфеля проектів**

Для перевірки коректності роботи програмного забезпечення необхідно було вручну розрахувати приклад та порівняти результат з розрахунками програми. Нижче розглянуто головні екранні форми, з якими буде працювати користувач.

Для тестування програми було створено приклад. Дані прикладу показано в табл. 1 і 2.

Таблиця 1 .

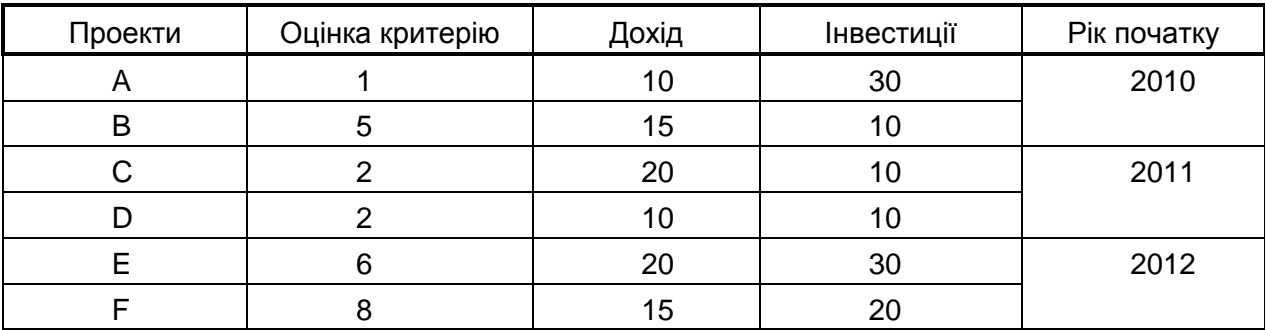

## Дані щодо проектів

Таблиця 2

#### Значення обмежень

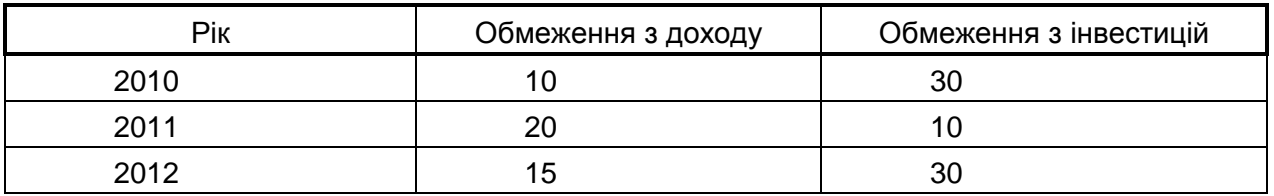

У результаті «ручного» обчислення для періоду 2010-2012 років було отримано оптимальний портфель bcf, який повністю задовольняє вимоги поставленої задачі, тобто має найкращі оцінки, та відповідає тим обмеженням, які накладалися на відбір проектів до портфеля.

Далі розглянемо хід обчислення за допомогою програмного забезпечення. Спочатку введемо дані щодо проектів. Для цього виберемо меню «Данные» – «Проекты». Користувач має змогу ввести такі дані щодо проектів, як назва, рік початку, передбачувана довжина реалізації; вибрати зі списку організацію, підгалузь та галузь, до якої належить технологія, що використовується в проекті.

Після опису проектів необхідно ввести дані по критеріях та обмеженнях. У діалоговому вікні «Проекты» є поля для додавання критеріїв та обмежень. Назви обмежень формуються автоматично залежно від введеного списку. Всі проекти мають однакову кількість обмежень. А кількість критеріїв користувач вибирає із запропонованого списку самостійно. Кількість років для введення даних про обмеження формується автоматично, залежно від тривалості реалізації кожного проекту.

На рис. 3 показано діалогове вікно «Проекты» для запропонованих у прикладі даних.

Открытые информационные и компьютерные интегрированные технологии № 48, 2010

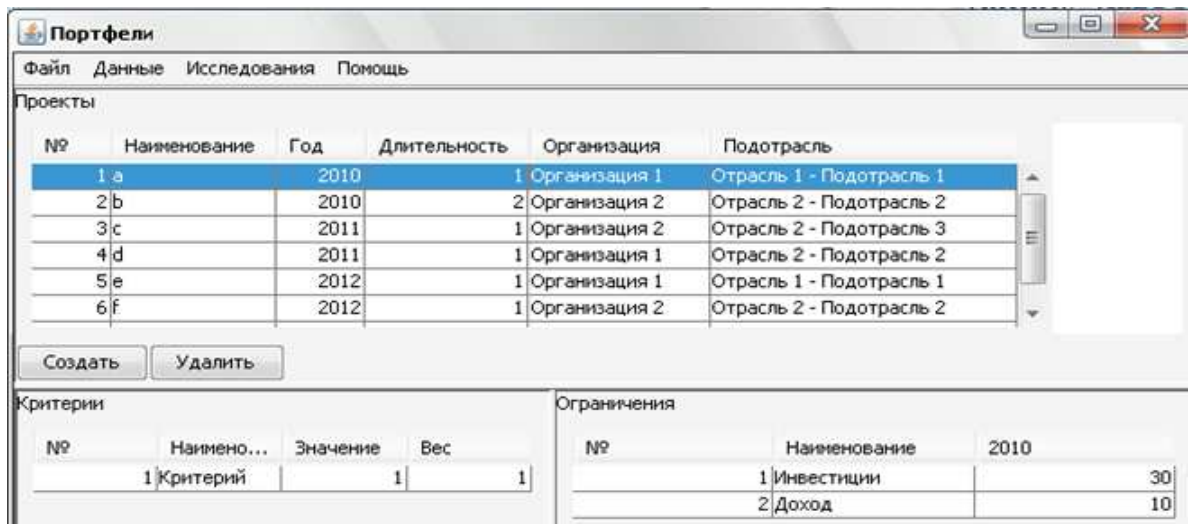

Рис. 3. Діалогове вікно «Проекты»

Користувач має змогу ввести та видалити список назв критеріїв. Для цього треба використати меню «Данные – Критерии».

Для створення списку галузей і підгалузей користувач повинен скористатися меню «Данные» – «Отрасли». Спочатку вводиться назва галузі. Потім для вибраної галузі формується список підгалузей.

Дані про організації, що подають проекти, вводяться у меню «Данные» – «Организации». При цьому можна ввести назву, адресу, телефон організації.

Для формування списку обмежень необхідно скористатися меню «Ограничения». Користувач визначає назву, одиниці виміру. Стовпчик «Максимизировать» необхідний, щоб користувач зазначив вид обмеження. У стовпчику «Значение» необхідно ввести очікуване значення обмеження по кожному року дослідження. На рис. 4 зазначен дані для 2010 року, взяті з табл. 2.

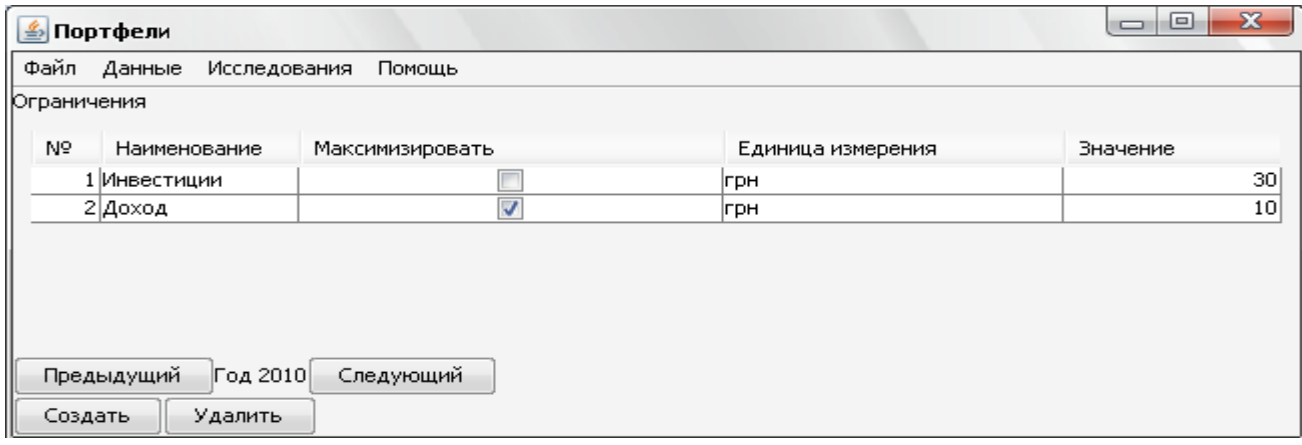

Рис. 4. Діалогове вікно «Ограничения»

Для проведення оптимізації портфелів проектів необхідно вибрати меню «Исследования» – «Выполнить». Користувач має змогу зазначити, які проекти він бажає включити в дослідження. Список поданих проектів відображає всі проекти, які користувач ввів у вікні «Проекты» (рис. 5). Необхідно ввести назву дослідження.

Зі списку обираються рік початку досліджень і кількість років, які треба розглянути.

| l⊟i<br>≝∏ортфели |                       |              |        |      |          |                           |                              |                  |  |  |  |
|------------------|-----------------------|--------------|--------|------|----------|---------------------------|------------------------------|------------------|--|--|--|
| Файл             | Данные                | Исследования | Помощь |      |          |                           |                              |                  |  |  |  |
| Проекты          |                       |              |        |      |          |                           |                              |                  |  |  |  |
| N9.              |                       | Наименова    | Выбран | Год  | Длительн | Описание                  | Организация                  | Подотрасль       |  |  |  |
|                  | 1  a                  |              | ᢦ      | 2010 |          |                           | Организаци  Отрасль 1 -      |                  |  |  |  |
|                  | 2 b                   |              | ᢦ      | 2010 | 2        |                           | Организация 2  Отрасль 2 - … |                  |  |  |  |
|                  | 3k.                   |              | ⊽      | 2011 |          |                           | Организация 2  Отрасль 2 - … |                  |  |  |  |
|                  | 4d                    |              | √      | 2011 |          |                           | Организаци…  Отрасль 2 - …   |                  |  |  |  |
|                  | 5le.                  |              | √      | 2012 |          |                           | Организаци  Отрасль 1 -      |                  |  |  |  |
|                  | 6ŀF                   |              | ⊽      | 2012 |          |                           | Организация 2  Отрасль 2 - … |                  |  |  |  |
|                  |                       |              |        |      |          |                           |                              |                  |  |  |  |
|                  | Название исследования |              |        |      |          | Год 2010 → Длительность 3 |                              | Создать портфели |  |  |  |

Рис. 5. Діалогове вікно «Исследование»

Для перегляду отриманих результатів користувач повинен натиснути на кнопку «Создать портфели». Перед ним з'явиться вікно, що показує дані про сформовані портфелі та про результати ітераційного розв'язання задачі (рис. 6). В цьому вікні спочатку відображаються всі сформовані портфелі та їхній сумарний критерій. Початок розрахунків починається з порожнього портфеля. На кожній ітерації відображаються рік, що розглядається, відповідність обмеженням, перевірка на те, чи знайдено кращий портфель.

| Исследование                                                        |   |
|---------------------------------------------------------------------|---|
|                                                                     |   |
| Создан портфель:                                                    |   |
| Portfolio 10; year 2012; criterion 6.0<br>Project e                 |   |
| Создан портфель:                                                    | Ξ |
| Portfolio 01; year 2012; criterion 8.0<br>Project f                 |   |
| Создан портфель:                                                    |   |
| Portfolio 11; year 2012; criterion 14.0<br>Project f<br>Project e   |   |
| Макс, сумма критериев за год 2010 равна 6.0                         |   |
| Макс, сумма критериев за год 2011 равна 2.0                         |   |
| Макс, сумма критериев за год 2012 равна 14.0                        |   |
| Макс, сумма критериев за годы 2011 - 2012 равна 16.0                |   |
| Макс, сумма критериев за годы 2010 - 2012 равна 22.0                |   |
| t = 0; год 2010; сумма критериев 0.0                                |   |
| Проверка портфеля 00                                                |   |
| Проверка f + f' >= f*; нужно 0.0 + 16.0 >= 0.0<br>условие выполнено |   |
| $t = 1$ ; год 2011; сумма критериев 0.0                             |   |
| Проверка портфеля 00                                                |   |
| Проверка f + f' >= f*; нужно 0.0 + 14.0 >= 0.0<br>условие выполнено |   |
|                                                                     |   |

Рис. 6. Дані «Исследование»

Для перегляду результатів дослідження користувач вибирає меню «Исследование» – «Показать». Після вибору дослідження за введеною назвою, він отримає перелік сформованих портфелів для планового періоду (рис. 7). При цьому спеціальною позначкою будуть відмічені ті портфелі, які є оптимальними для включення в план. Користувач має змогу переглянути дані про проекти, що включені в портфель.

Открытые информационные и компьютерные интегрированные технологии № 48, 2010

|                    |                          |      |                         |                     |               |              |          |                 | $\Sigma$<br>$\blacksquare$ |
|--------------------|--------------------------|------|-------------------------|---------------------|---------------|--------------|----------|-----------------|----------------------------|
| Файл Данные        | Исследования Помощь      |      |                         |                     |               |              |          |                 |                            |
| Исследования       |                          |      |                         |                     |               |              |          |                 |                            |
| N <sup>o</sup>     |                          |      | Наименование            |                     | Дата          |              |          | Сумма критериев |                            |
|                    |                          |      | 1 Исследование 1        |                     | 03.06.10 0:17 |              |          |                 | 15                         |
|                    |                          |      |                         |                     |               |              |          |                 |                            |
|                    |                          |      |                         |                     |               |              |          |                 |                            |
|                    |                          |      |                         |                     |               |              |          |                 |                            |
| Создать<br>Удалить |                          |      |                         |                     |               |              |          |                 |                            |
| Портфели           |                          |      |                         | Проекты             |               |              |          |                 |                            |
|                    |                          |      |                         |                     |               |              |          |                 |                            |
| Nº.<br>Наиме       | Опти                     | Год  | Сумма                   | Nº.<br>Наименование | Год           | Длительность | Описание | Организация     | Подотрасль                 |
| 1 11               | 戸                        | 2010 | 6                       | 1  <sub>b</sub>     | 2010          | 2            |          | Организация 2   | Отрасль 2 - По             |
|                    | Ħ                        | 2012 | $\overline{0}$          |                     |               |              |          |                 |                            |
| 2 00               |                          |      |                         |                     |               |              |          |                 |                            |
| 3 11               | Ħ                        | 2012 | 14                      |                     |               |              |          |                 |                            |
| 4 00               | F                        | 2011 | $\mathbf 0$             |                     |               |              |          |                 |                            |
| 5 01               | Ħ                        | 2011 | $\mathbf 0$             |                     |               |              |          |                 |                            |
| 6 00               | F                        | 2010 | $\bf 0$                 |                     |               |              |          |                 |                            |
| 7 01               | $\overline{\mathbf{v}}$  | 2012 | $^{\rm 8}$              |                     |               |              |          |                 |                            |
| $8 10\rangle$      | F                        | 2012 | $\boldsymbol{6}$        |                     |               |              |          |                 |                            |
| 9 11               | F                        | 2011 | $\overline{\mathbf{c}}$ |                     |               |              |          |                 |                            |
| 10 10              | F                        | 2010 | $\mathbf{1}$            |                     |               |              |          |                 |                            |
| 11 10              | $\overline{\mathcal{L}}$ | 2011 | $\overline{c}$          |                     |               |              |          |                 |                            |
| 1201               | 図                        | 2010 | $\overline{5}$          |                     |               |              |          |                 |                            |

Рис. 7. Результати «Исследование»

Після проведення обчислень за допомогою програми отримано портфель bcf. Він є аналогічним до результатів, одержаних за допомогою «ручних» підрахунків. Цей портфель відповідає поставленим обмеженням і є кращим за сумарним критерієм. Дані проведеного дослідження зберігаються після виходу з програми. Отже, результатами тестування було доведено правильність роботи програми.

## **6. Вирішення задачі оптимізації портфеля проектів для критичних технологій в галузі енергетики**

За допомогою створеного програмного забезпечення було розв'язано тестову задачу формування портфеля проектів у галузі енергетики. Для тестового прикладу взято 8 бізнес-планів по технологіях в галузях альтернативних джерел енергії, з яких треба було запропонувати портфель, а саме: виробництво паливних гранул, утилізація відходів у біопаливо, використання модульних систем у малій вітроенергетиці, виробництво синтетичного палива з попутного нафтового газу, виробництво сонячних модулів, виробництво водно–вугільного палива, виробництво моторного палива з бурого вугілля, виробництво брикетного палива.

Дані щодо проектів кожної з восьми технологій було введено у вікно «Проекты». Проекти виробництва паливних гранул та утилізації відходів у біопаливо починаються в 2010 році, проекти з використання модульних систем в вітроенергетиці та з виробництва синтетичного палива з попутного нафтового газу починаються в 2011 році, проекти створення тонкоплівкових сонячних модулів та виробництва моторного палива з бурого вугілля починаються в 2012 році, проекти з виготовлення водно–вугільного палива та виробництва брикетного палива починаються в 2013 році. Таким чином, період початку заданих проектів становить 4 роки, з 2010 по 2013 роки. Найпізніше закінчується проект виробництва брикетного палива, його тривалість – 5 років. У результаті дані про обмеження повинні вводитись до 2017 року.

Було сформовано списки організацій, критеріїв, обмежень, визначено галузь та підгалузі. Для дослідження введено двадцять критеріїв, які зазначені в методі оптимізації портфелів проектів [1,2]. Кожний критерій оцінено експертами в балах від 0 до 10, із встановленням ваги критерію. Оцінки дано за такими критеріями: узгодженість проекту з місією, цінностями, метою компанії, привабливість ринку в середньостроковій і довгостроковій перспективі, передбачувана частка на ринку, сегмент на ринку, досвід головних менеджерів компанії в подібних проектах, наявність необхідних потужностей, нормовані значення фінансових критеріїв NPV, IRR, PI, DPB, ризики, вплив стейкхолдерів.

У задачі розглядалися обмеження з інвестицій, доходу та прибутку. Дослідження проводилися для однієї галузі – енергетики. Серед підгалузей було зазначено переробку відходів, використання сонячної й вітрової енергії та виробництво палива.

Після введення зазначених даних діалогове вікно «Проекты» мало такий вигляд, як це представлено на рис. 8.

| <b>В</b> Портфели                                                 |      |          |                      |                                             |                         |                                          |                                   |                                              |          |      |
|-------------------------------------------------------------------|------|----------|----------------------|---------------------------------------------|-------------------------|------------------------------------------|-----------------------------------|----------------------------------------------|----------|------|
| Файл Данные Исследования Помощь                                   |      |          |                      |                                             |                         |                                          |                                   |                                              |          |      |
| Проекты                                                           |      |          |                      |                                             |                         |                                          |                                   |                                              |          |      |
| Nº<br>Наименование                                                | Год  |          | Длительность         | Организация                                 |                         | Подотрасль                               |                                   |                                              |          |      |
| 1 Производство топливных гранул                                   |      | 2010     |                      | <b>SKYCOP</b>                               |                         |                                          | Энергетика - Производство топлива |                                              |          |      |
| 2 Утилизация отходов в биотопливо                                 |      | 2010     |                      | 4 Институт газа НАНУ                        |                         | Энергетика - Переработка отходов         |                                   |                                              |          |      |
| 3 Использование модульных систем в малой ветроэнергетике          |      | 2011     |                      | З Херсонский НТУ                            |                         | Энергетика - Использование энергии ветра |                                   |                                              |          |      |
| 4 Производство синтетического топлива из попутного нефтяного газа |      | 2011     | ЗОАО Сургут нефтегаз |                                             |                         | Энергетика - Производство топлива        |                                   |                                              |          |      |
| 5 Создание опытных образцов тонкопленочных солнечных модулей      |      |          | 2012                 | <b>BIXHAME</b>                              |                         |                                          |                                   | Энергетика - Использование солнечной энергии |          |      |
| 6 Изготовление водно-угольного топлива                            |      |          | 2013                 |                                             | 4 УкрГНТУ "Энергосталь" |                                          |                                   | Энергетика - Производство топлива            |          |      |
| 7 Производство моторного топлива из бурого угля                   |      |          | 2012                 | 4 Днепродзержинский центр химтехнологий АНУ |                         | Энергетика - Производство топлива        |                                   |                                              |          |      |
| 8 Производство брикетного топлива                                 |      |          | 2013                 |                                             | <b>SKYCOP</b>           |                                          |                                   | Энергетика - Производство топлива            |          |      |
| Удалить<br>Создать                                                |      |          |                      |                                             |                         |                                          |                                   |                                              |          |      |
| Критерии                                                          |      |          | Ограничения          |                                             |                         |                                          |                                   |                                              |          |      |
| Nº<br><b>Наименование</b>                                         | Bec  | Значение | N <sup>o</sup>       |                                             | Наименование            | 2012                                     |                                   | 2013                                         |          | 2014 |
| 1 Оценка привлекательности рынка в долгосрочной п                 | 0,09 | 8        |                      |                                             | 1 Инвестиции            |                                          | 13539944                          |                                              | 13539944 |      |
| 2 Оценка сложности проекта                                        | 0.05 | 8        |                      |                                             | $2$ $A$ oxo $A$         |                                          | 27000000                          |                                              | 29000000 |      |
| 3 Нормированные значени NPV                                       | 0,06 |          |                      |                                             | 3 Прибуток              |                                          | 4038560                           |                                              | 3870760  |      |
| 4 Оценка напряженности графика                                    | 0,03 | ٠        |                      |                                             |                         |                                          |                                   |                                              |          |      |
| 5 Оценка сегмента рынка                                           | 0,03 |          |                      |                                             |                         |                                          |                                   |                                              |          |      |
| 6 Нормированные значени PI                                        | 0.05 | 8        |                      |                                             |                         |                                          |                                   |                                              |          |      |
| 7 Оценка мощностей производства                                   | 0.09 |          |                      |                                             |                         |                                          |                                   |                                              |          |      |
| 8 Оценка привлекательности рынка в среднесрочной                  | 0,05 | 6        |                      |                                             |                         |                                          |                                   |                                              |          |      |
| 9 Оценка соответствия организационной структуры                   | 0.02 | 6        |                      |                                             |                         |                                          |                                   |                                              |          |      |
| 10 Оценка опыта команды управления проектом                       | 0.04 |          |                      |                                             |                         |                                          |                                   |                                              |          |      |
| 11 Оценка предпологаемой доли на рынке                            | 0.08 |          |                      |                                             |                         |                                          |                                   |                                              |          |      |
| 12 Оценка влияния стейкхолдеров                                   | 0,08 |          |                      |                                             |                         |                                          |                                   |                                              |          |      |
| 13 Оценка опыта главных менеджеров                                | 0,05 | 8        |                      |                                             |                         |                                          |                                   |                                              |          |      |
| 14 Оценка опыта компании в подобных проектах                      | 0,03 |          |                      |                                             |                         |                                          |                                   |                                              |          |      |
| 15 Оценка рисков                                                  | 0.05 |          |                      |                                             |                         |                                          |                                   |                                              |          |      |
| 16 Оценка согласованности с целью компании                        | 0,04 |          |                      |                                             |                         |                                          |                                   |                                              |          |      |
| 17 Нормированные значени DPB                                      | 0,05 |          |                      |                                             |                         |                                          |                                   |                                              |          |      |
| 18 Оценка согласованности с ценностями компании                   | 0,03 |          |                      |                                             |                         |                                          |                                   |                                              |          |      |
| 19 Нормированные значени IRR                                      | 0,04 | 8        |                      |                                             |                         |                                          |                                   |                                              |          |      |
| 20 Оценка согласованности с миссией компании                      | 0.04 | 8        |                      |                                             |                         |                                          |                                   |                                              |          |      |
|                                                                   |      |          |                      |                                             |                         |                                          |                                   |                                              |          |      |

Рис. 8. Введені дані для розв'язання завдання

Програма запропонувала оптимальні портфелі для планового періоду, які включають: у 2010 році – проект виробництва паливних гранул, у 2011 році – проект використання модульних систем у малій вітроенергетиці, в 2012 році – проект виробництва моторного палива з бурого вугілля, та в 2013 році – проекти виготовлення водно-вугільного палива та виробництва брикетного палива. Розглянемо детальніше запропоновані проекти.

Як приклад на рис. 9 зображено результат для 2013 року.

Открытые информационные и компьютерные интегрированные технологии № 48, 2010

| <u><sup>6</sup> Портфели</u>    |                         |              |              |                                        |                |              |                         |
|---------------------------------|-------------------------|--------------|--------------|----------------------------------------|----------------|--------------|-------------------------|
| Файл Данные Исследования Помощь |                         |              |              |                                        |                |              |                         |
| <b>Лсследования</b>             |                         |              |              |                                        |                |              |                         |
| Nº                              |                         |              |              | Наименование                           | Дата           |              | Сумма кри               |
|                                 |                         |              |              | 1 Исследование                         | 12.06.10 16:57 |              |                         |
|                                 |                         |              |              |                                        |                |              |                         |
|                                 |                         |              |              |                                        |                |              |                         |
|                                 |                         |              |              |                                        |                |              |                         |
|                                 |                         |              |              |                                        |                |              |                         |
|                                 |                         |              |              |                                        |                |              |                         |
|                                 |                         |              |              |                                        |                |              |                         |
|                                 |                         |              |              |                                        |                |              |                         |
| Удалить<br>Создать              |                         |              |              |                                        |                |              |                         |
| Тортфели                        |                         |              |              | Проекты                                |                |              |                         |
| Nº<br>Наимено                   | Оптима                  | Год          | Суммак       | N <sub>2</sub><br>Наименование         | Год            | Длительность | Организация             |
| 1 00                            |                         | 2011         | 0            | 1 Производство брикетного топлива      |                | 2013         | 5 KYCOP                 |
| 2 10                            | 띰                       | 2011         | 5,76         | 2 Изготовление водно-угольного топлива |                | 2013         | 4 УкрГНТУ "Энергосталь" |
| 3 01                            |                         | 2013         | 7,13         |                                        |                |              |                         |
| 4 01                            |                         | 2010         | 7,11         |                                        |                |              |                         |
| 5 10                            | Г                       | 2012         | 7,19         |                                        |                |              |                         |
| 6 11                            | Г                       | 2010         | 13,66        |                                        |                |              |                         |
| 701                             | $\overline{\mathbf{N}}$ | 2012         | 7,22         |                                        |                |              |                         |
| 8 10                            |                         | 2010         | 6,55         |                                        |                |              |                         |
| 9 11                            | г                       | 2012<br>2011 | 14,41        |                                        |                |              |                         |
|                                 | г<br>10 01              |              | 6,61         |                                        |                |              |                         |
| 11 10                           | г                       | 2013         | 5,98         |                                        |                |              |                         |
| 12 00                           | г                       | 2013         | $\mathbf{0}$ |                                        |                |              |                         |
| 13 11                           | M                       | 2013         | 13,11        |                                        |                |              |                         |
| 14 00                           | Г<br>г                  | 2010         | $\mathbf 0$  |                                        |                |              |                         |
| 15 11<br>2011<br>г              |                         |              | 12,37        |                                        |                |              |                         |
| 16 00                           |                         | 2012         | ol           |                                        |                |              |                         |

Рис. 9. Оптимальні проекти для 2013 року

Оскільки формування портфеля відбувалось для восьми років, необхідно порівняти очікувані значення з обмежень для цих років зі значеннями, які передбачаються бізнес-планами проектів вибраних технологій.

Значення обмежень для дослідження подано в табл. 3.

Таблиця 3

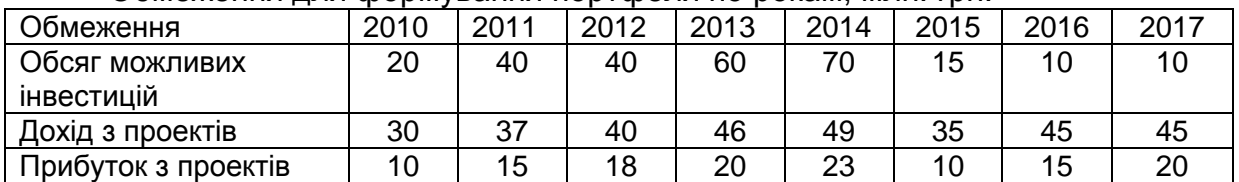

Обмеження для формування портфеля по рокам, млн. грн.

Для початку проекту виробництва паливних гранул у 2010 році необхідно 19,36 млн. грн. Обсяг можливих інвестицій в цьому році становить 20 млн. грн. Проект дозволить використати залишкові 640 тис. грн. у наступних роках. Дохід від проекту становитиме 35 млн. грн., при обмеженні 30 млн. Так само і прибуток від проекту, який становить 14 млн. грн. значно перевищує обмеження в 10 млн. грн. Передбачається, що даний проект буде реалізовуватись 5 років. Загальна кількість інвестицій, яка необхідна для здійснення проекту, становить 57,36 млн. грн., а прибуток, який можна отримати від реалізації проекту в ці роки, становитиме 89,7 млн. грн.

Для початку проекту використання модульних систем у малій вітроенергетиці в 2011 році необхідно 15 млн. грн. З урахуванням прийнятого в 2010 році проекту з виробництва паливних гранул загальна кількість необхідних інвестицій становитиме 34,36 млн. грн. У 2011 році кількість грошей, яку можна інвестувати, становить 40 млн. грн., що покриває необхідність для зазначених проектів. Від реалізації проектів у 2011 році значення доходу та прибутку становитиме 86 млн. грн. та 41,6 млн. грн. відповідно, що перевищує бажані 37 та 15 млн. грн., зазначені в обмеженнях.

У 2012 році враховуємо вже три проекти. До прийнятих у 2010 та 2011 рр. необхідно додати проект виробництва палива з бурого вугілля. Загальна необхідність в інвестиціях становитиме 31,3 млн. грн., що менше, ніж зазначені 40 млн. грн. Від реалізації проекту виробництва палива з бурого вугілля в 2012 році можна отримати близько 7,8 млн. грн. доходу та 7,2 млн. грн. прибутку. При цьому загальний дохід від реалізації трьох проектів становитиме 106,8 млн. грн., а прибуток – 53, 3 млн. грн.

У 2013 році пропонується прийняти одночасно два проекти: виготовлення водно – вугільного палива та виробництво брикетного палива. Необхідна кількість інвестицій для їх початку в 2013 році становитиме 56,08 млн. грн., дохід – 54 млн. грн., прибуток –16,5 млн. грн. Проект виробництва брикетного палива має найдовший термін реалізації, в останньому, 2017, році, який є роком закінчення всього портфеля і принесе 23 млн. грн. прибутку.

Зазначимо сумарну кількість інвестицій, доходу та прибутку, який принесе оптимальний портфель за всі роки його здійснення.

Таблиця 4

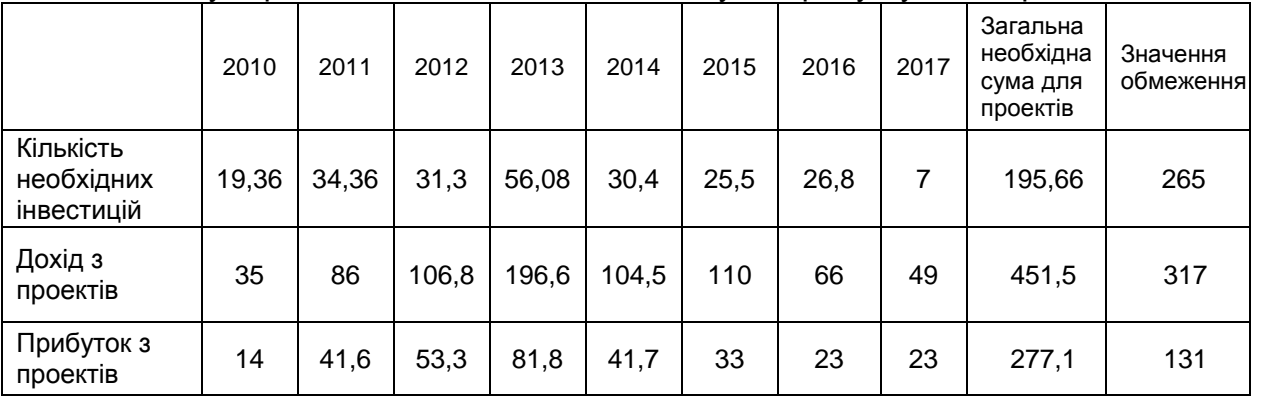

#### Сумарна кількість інвестицій, доходу та прибутку, млн. грн.

У плановому періоді найбільш прибутковим буде 2013 рік, найменш прибутковим – 2010 рік. Найбільша кількість інвестицій буде необхідна в 2013 та 2014 роках. У 2017 році необхідно найменшу кількість коштів порівняно зі всіма роками, оскільки в цьому році реалізується тільки один проект і цей рік є останнім роком існування портфеля. При порівнянні загальної необхідної суми для проектів і очікуваних значень отримаємо, що загальний прибуток перевищує в 2 рази очікуване обмеження, а необхідна кількість інвестицій майже на 700 тис. грн. менша за суму, яку можна виділити для реалізації портфеля проектів.

Отже, програма запропонувала такий портфель проектів для планового періоду, який максимізує суму зважених оцінок значень критеріїв, що дали експерти, та задовольняє обмеження.

## **7. Висновки**

У роботі описано програмне забезпечення, яке реалізує метод оптимізації портфеля проектів підприємства для заданого періоду. Розроблено програмне забезпечення «Оптимізація портфелів», що дозволяє вводити і розраховувати оцінки за чотирма групами критеріїв для кожного проекту, задавати обмеження по прибутку, доходу, інвестицій при відборі проектів до портфелів, вводити вихідні економічні дані для кожного проекту, визначати множину портфелів проектів, автоматизувати формування портфеля проектів для планового періоду з

урахуванням існуючих обмежень і аналізувати отримані результати. Працездатність програмного забезпечення «Оптимізація портфелів» перевірена розрахунками тестового прикладу. За допомогою програмного забезпечення вирішено задачу формування портфеля критичних технологій в галузіі енергетики, який дозволив визначити найбільш перспективні для впровадження інноваційні технології.

## **Список літератури**

1. *Кононенко И*.*В*. Метод формирования портфеля проектов, И.В. *Кононенко*,*К*.*С*. *Букреева*.//Восточно-Европейский журнал передовых технологий. –2009. –№6(2). – С.15 - 19.

2. *Кононенко И*.*В*. Модель и метод оптимизации портфелей проектов предприятия для планового пери ода / И.В. *Кононенко*,*К*.*С*. *Букреева*. // Восточно-Европейский журнал передовых технологий. - 2010. – 1/2(43) – С. 9-11.

3. *Карлинская Е*.*В*. Системы управления портфелями проектов в мире: состояние и перспективы развития в 2007—2008 гг. // Управление проектами и программами. - 2008 г. - №3. – С.230 - 242.

4. Project Management Institute. The Standard for Portfolio Management, — PMI, 2006. – P. 79.

5. Stang D.B. Magic Quadrant for IT Project and Portfolio Management, 2007. Gartner RAS Core Research, Matt Light. 11 p.

6. Cardin L. Forrester Research. Forrester Wave™, 2007: Project Portfolio Management Tools, Q4, 14 p.

> **Рецензент**: декан факультету інформатики та управління НТУ «ХПІ», професор, доктор технічних наук І.П. Гамаюн Поступила в редакцію 22.12.10

# **Software on optimization of enterprise pipeline of projects for planning period**

Представлены общая характеристика и функциональные возможности программы «Оптимизация портфелей», созданной для реализации метода оптимизации портфеля проектов предприятия для планового периода. Решена задача формирования портфеля критических технологий в энергетике.

*Ключевые слова***:** проект, портфель проектов, оптимизация, программное обеспечение, энергетика

# **The program of the project portfolio optimization for the planning period**

The general characteristic and functionality of the program "Portfolio Optimization", which created for the implementation of the method of project portfolio optimization for the planning period, is presented. The problem of optimization of a portfolio of critical technologies in the energy sector is solved.

**Keywords**: project, portfolio, optimization, software, energetics